## Meeting at Dury's

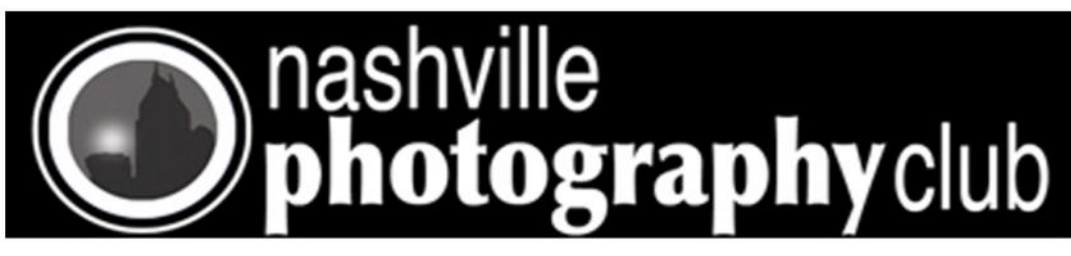

## Picture of the Year James Phillips

### **Speaker for May Sam Miller**

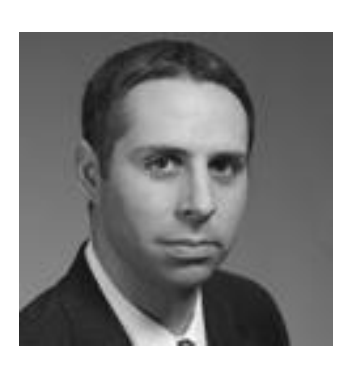

Sam Miller focuses his practice on trademark, trade dress, right of publicity, copyright, patent, and false advertising litigation. He has successfully represented a wide range of clients from individuals to small businesses to Fortune 500 companies. He has experience in courts throughout Tennessee and the United States, including recent cases in the Middle, Western, and Eastern Districts of Tennessee (Nashville/trademark, trade dress, copyright & patent infringement; Memphis/ trademark, trade dress & patent infringement; Knoxville/copyright,

trademark & patent infringement; and Greenville/ trademark infringement & false advertising), the Southern District of New York (New York City/trademark, copyright & patent infringement), the Northern District of Georgia (Atlanta/trademark & patent infringement), the District of Colorado (Denver/trademark & trade dress infringement), Central and Northern Districts of California (Los Angeles/ trademark & trade dress infringement and San Jose/ patent infringement & copyright infringement), and the Eastern District of Texas (Marshall/patent infringement). He also has experience in arbitration proceedings involving domain name disputes and Trademark Trial and Appeal Board opposition and cancellation proceedings. In addition, he advises clients as to the best practices to protect their intellectual property including trademark and copy-

right prosecution.

Mr. Miller was named a Mid-South Rising Star in Intellectual Property in 2008 and Intellectual Property Litigation in 2009 by *Super Lawyers* magazine.

Mr. Miller is the incoming Chair of the Intellectual Property Section of the Tennessee Bar Association for 2011- 2012. He previously served as the Chair of the Intellectual Property Section of the Tennessee Bar Association from 2009-2010; the Vice-chair of the Intellectual Property Section of the Tennessee Bar Association and on the governing board of the Tennessee Intellectual Property Law Association. He was an adjunct professor in intellectual property at the Cecil C. Humphreys School of Law at the University of Memphis during the Fall 2009 semester.

[Click here for more info](http://www.bakerdonelson.com/samuel-f-miller/) 

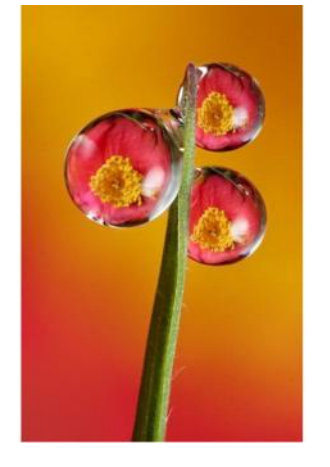

News Letter May 2011

Club meeting Tuesday May 17 : 7PM Note: Meeting is at Dury's 6 P.M Informal Visitation **7 P.M. Meeting 8 P.M. Guest Speaker** 9 P.M. Adjourn

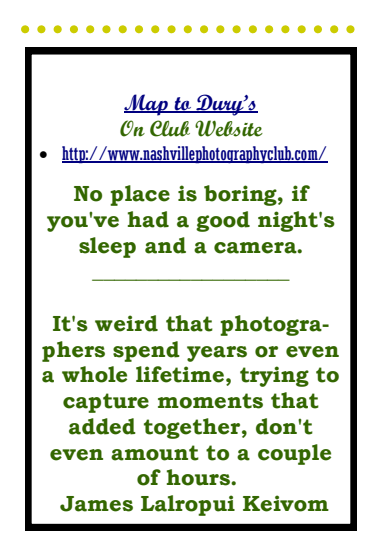

#### **Inside this issue**

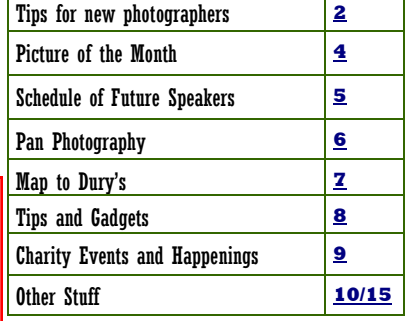

**Volunteers needed for Charity Event Photos [Click for more info](#page-8-0) Reminder for the July Member's slide show [Click for more info](#page-9-0)**

<span id="page-1-0"></span>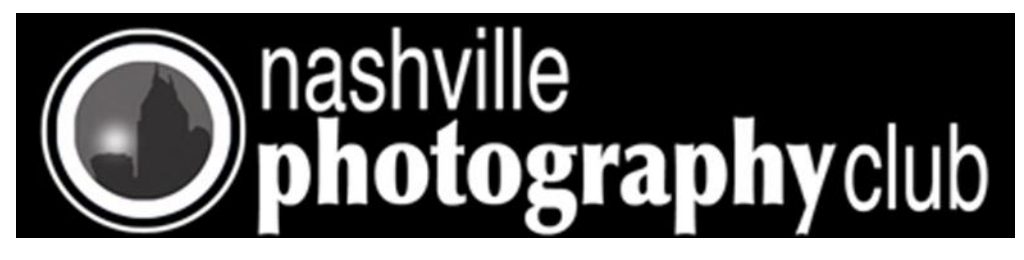

# **Tips for new photographers**

#### **Prime Vs Zoom Lenses in Photography**

If a budding photographer looks to upgrade a lens the choices seem endless. Point and shoot cameras come equipped with a zoom lens permanently attached so I'm really talking about those with Digital Single Lens Reflex cameras. DSLR cameras also come with some type of zoom lens or several as a kit to cover a wide variety of focal lengths.

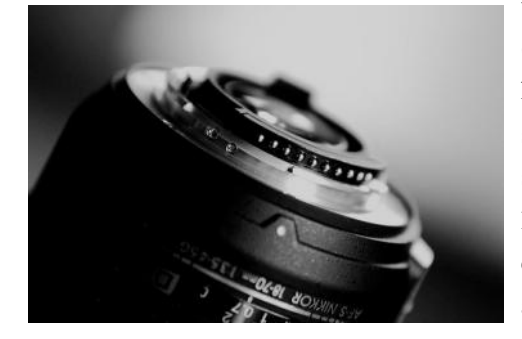

A zoom lens lets the photographer choose different focal lengths, from wide angle to telephoto.

Zoom lenses have the advantage of allowing the photographer to get closer to a subject without physically moving.

They also enable the photographer a better chance of getting the shot because the photographer can compose and shoot without changing lenses.

There is also less chance of getting dust on the sensor from constantly changing lenses.

When zoom lenses first came onto the market they were heavy and the quality of the images they produced could not compare to a fixed focal length (prime) lens.

The quality has improved greatly because of computer design but there is usually a fall off of image quality as the lens is zoomed to longer focal lengths.

Back in the day serious photographers had a variety of fixed focal length lenses in their camera bag that were very sharp. They included a few fast (large maximum aperture) prime lenses: a wide angle lens (20-28mm), a normal 50mm lens, a portrait lens (80-105mm), and a longer lens (180-200mm) that could be used as a head and shoulders portrait lens or for sports and wildlife photography. So why should a person carry all these different lenses when one or two zoom lenses could easily cover all the focal lengths and even the intermediary ones too?

There are images that you simply cannot capture with a zoom lens.

Prime lenses let in much more light than a zoom lens. Whereas a zoom may have a maximum aperture of say f 3.5-f 5.6 prime lenses have a maximum more like f 1.4-f 2. Aperture settings (along with focal length and distance to the subject) control what appears sharp in a photograph. By controlling what is sharp the photographer can guide the viewer's eyes to important parts of the image. When you use these lenses at their widest apertures it allows a photographer to isolate a subject from the foreground and background because at these apertures depth of field is very shallow. By using selective focusing this narrow depth of field

allows for only a narrow area in the image to be sharp. In a portrait it is very important to isolate the subject from its surroundings. If you look at ads in magazines you will see how selective focusing and narrow depth of field are used to isolate the product name or some point of interest in the ad. Your eye naturally moves to the sharpest part of an image.

There are other advantages to using prime lenses. When you are able to let more light into the camera for exposure there is less of a need to raise your ISO and by doing so introduce noise into your image.

Most prime lenses have depth of field scales on them so you can calculate what in your image will be in focus. I use these scales all the time with my scenic images because I want everything in the image to be in focus. It really bugs me when someone shows me an image where the foreground is out of focus or the background is soft because the depth of field was not great enough to encompass both the foreground and background in the image.

Since prime lenses have the ability to let more light into the camera exposure metering is more accurate and auto focusing is faster. How many times do you have your zoom lens extended all the way and the auto focus searches for a focusing point? It is because there is not enough light entering the lens for the auto focusing and metering system to work properly.

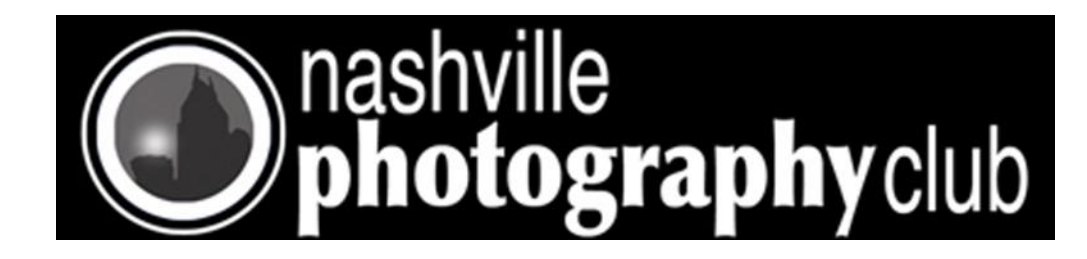

#### **Continued from previous page**

A prime lens will only give you one angle of view and it is a good exercise to photograph with just one focal length. By doing this the photographer is able to discover what are the benefits and limitation of each of the lenses and their focal lengths. I feel that many photographers get lazy with zoom lenses. They won't move for a change in perspective or to get a better angle on their subject.

Zoom lenses are here to stay and as the quality of these lenses increases many will keep only one lens on their camera that will satisfy most of their needs for the way they photograph. Although I see the need for zoom lenses for photo journalism, weddings and some portraits where it is important to be able to get the photograph quickly, I will keep my camera bag stocked with my favorite prime lenses and use them when I know I want the very best image I can get.

Author Gene Rodman

Free basic photography video lesson at <http://vimeo.com/1193730>

#### **Shooting from the Hip**

Hip shooting, which was named after gun fighting, is a photographic style described as shooting photographs from waist level without using the viewfinder of the camera to centralize the subject. This is a learned technique and can be very hit or miss while you are learning it. However, once you have the skill mastered, you will usually have some amazing photographs. This method of photography is preferred by many photographers for the unique and varied artwork that can be constructed from the photographs.

There are several advantages to using this style of photography. Photographers that have learned how to do hip shooting have an advantage over other photographers because they are able to capture the natural side of their subject instead of having them posed. When the subject is a person, they may be very relaxed and natural when they think the photographer is not aiming the camera at them, and they become rigid, tense, and unnatural when the camera is raised to the photographer's eye. Hip shooting allows the capture of a natural, relaxed moment.

Another advantage of this style of photography is the speed at which you can take the photographs. Without taking the time to bring the camera up to the eye and focus, many more pictures can be taken in a shorter amount of time. This can be especially helpful when you are taking photographs at a sporting event or theatrical event where people are moving continually.

If you want to try hip shooting with your camera, you will first want to make sure that your camera is on auto focus. By having

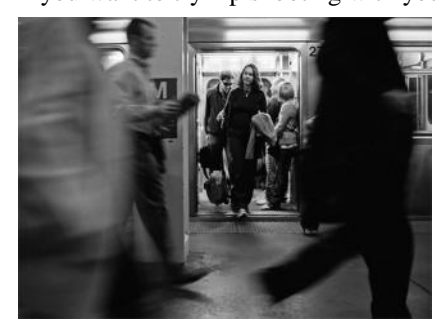

the camera on auto focus, it will make it easier for you to get a quality shot while using this method. You will also want to get as close as possible to your subject so that you are able to get the photograph that you are hoping for. A good way to practice hip shooting is to have your camera on and ready to go and go for a walk. While you are on your walk, snap as many photographs as you can without editing them, you will do that step when you return home.

Remember that shooting from the hip is a learned skill. It will take time to perfect it, but once you do, you will have some amazing photographs. This technique is very popular among street photographers as their subjects often do not know they are being photographed. Have fun with it and remember to take as many shots as you can because for

every fifty shots that you take, you may only get one or two usable shots. Article by George Halt

<span id="page-3-0"></span>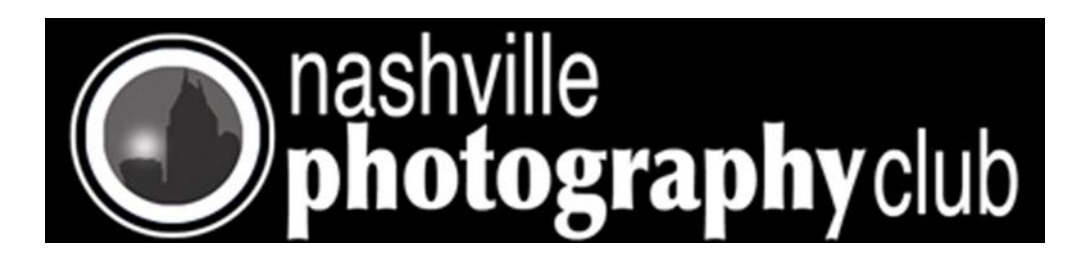

# Picture of the Month April 2011

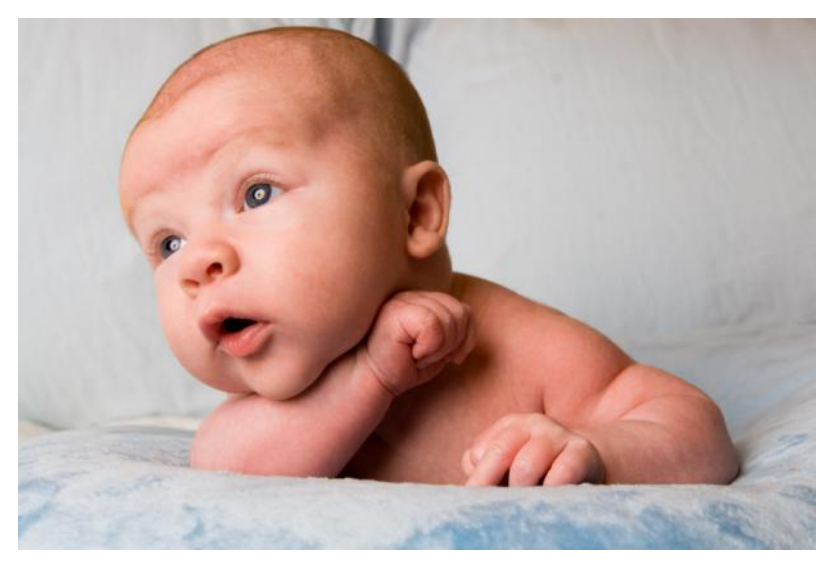

### Theme - New Born

Congratulations to Susie Aboulhosn

Camera: CANON 30D w/Canon 24-70 mm f2.8 Lens ISO 200 1/60 sec @ f 8.0 Shot at 38 mm Lighting: Alien Bee 400 w/ Creative Lights Softbox Location: Nashville Subject: A friend's Baby: "Canon" at 5 weeks

### Upcoming Photo of the Month Themes

**May - Curves June - Sports July - Eyes** 

-Rules for Photo of the Month Contest -

- 1. You MUST be a member and dues paid up to date.
- 2. Photograph must pertain to the Monthly Theme (i.e. November is FOLIAGE).
- 3. Image size limits: Minimum 4 x 6 to Maximum 12" (long side).
- 4. Place ONE photo in the Marked Folder on the center table.
- 5. Photograph needs to be taken within the past 3 months.

*Note: Be sure an put your name on the back of your image.*

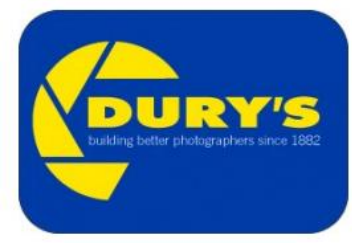

Sponsored by Dury's

<span id="page-4-0"></span>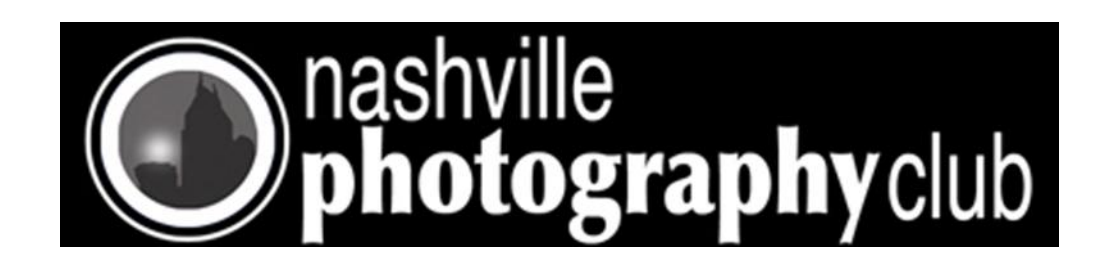

## **NASHVILLE PHOTOGRAPHY CLUB Schedule of Speakers**

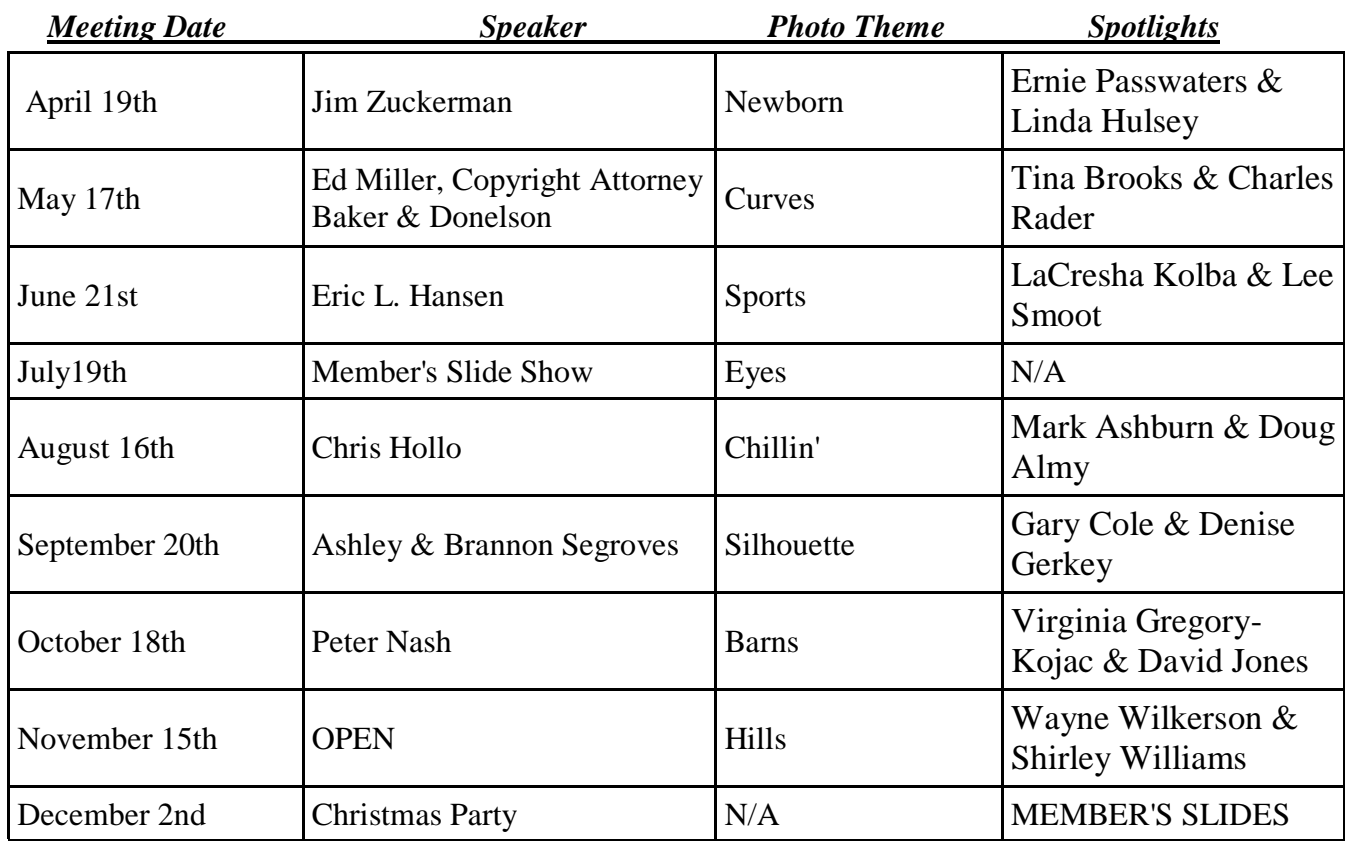

<span id="page-5-0"></span>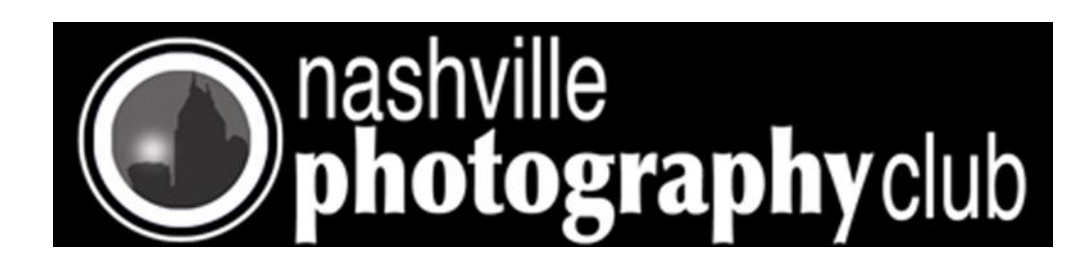

# Tips for the More advanced Photographer

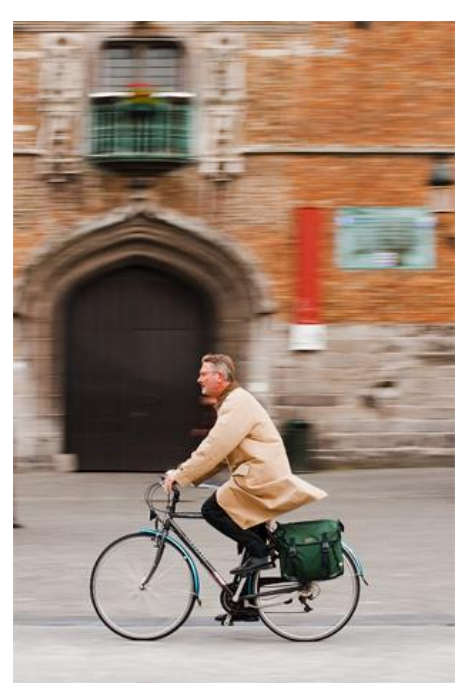

## How to Pan Action Photography

Have you ever wanted to capture great action photographs but always seem to come up with mediocre images? Want to know how to pan properly? Well, here is how you do it. Slow shutter speeds are great for blurring moving objects. They are not, however, that good if you want to keep the subject sharp whilst blurring the background simultaneously. The solution is quite simple.

Take your camera off the tripod and attempt to follow the movement of the subject with the camera whilst keeping the subject in the same position in the viewfinder during the exposure. This panning technique works best when the movement is smooth from left to right, or from right to left, like in sports. The blurred background you acquire creates a greater sense of movement compared to a perfectly sharp image.

To get panning right takes some practice. You need to experiment with shutter speeds, but a rough guide is that fast moving subjects like cars need shutter speeds of around 1/125 second, and slow moving subjects need shutter speeds of around an eighth of a second. To capture people cycling past on bikes you will need shutter speeds of around 1/60 second.

#### **Quick Guide on How to Pan:**

You need to practice until you can move your camera smoothly and consistently, whilst keeping the subject as sharp as possible. 1. Put the camera in **shutter-priority mode** and set the shutter speed according to the speed of the subject.

2. Set your camera's autofocus mode to **continuous mode** so that it will try to keep the moving subject in focus all of the time. Try to keep the focus placed over the subject as you pan. When you start panning, attempt to frame the subject as soon as you can as it comes towards you, then follow it smoothly, moving left to right, or right to left.

3. **Track the subject** whilst depressing half-way the shutter release. This will activate the autofocus.

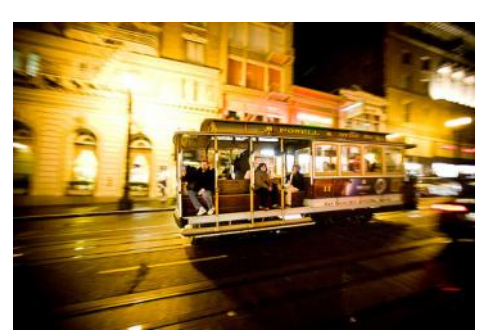

4. As soon as you are tracking the subject, **smoothly fire the shutter**. Keep following the subject after the shot has been taken to ensure that you maintain smoothness in your movement.

It is possible to get your panning right every time. It just needs practice, patience, and a strong desire to succeed.

*Author*

Chris Smith

<span id="page-6-0"></span>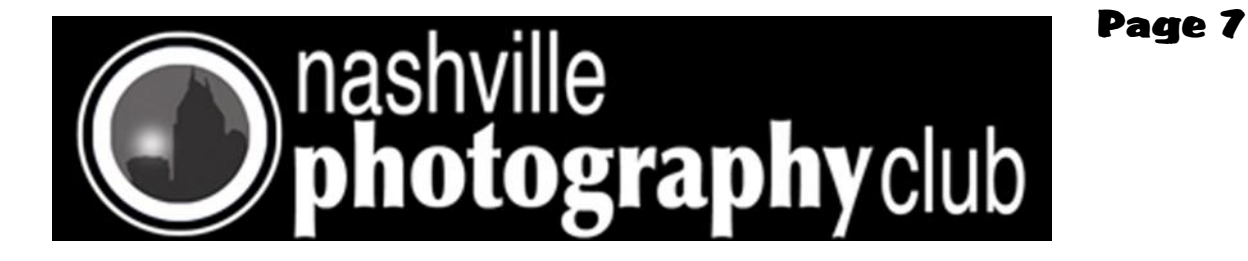

### **Meeting at Dury's Tuesday February 15th, 2011**

Dury's is located at 701 Ewing Ave, Nashville, TN

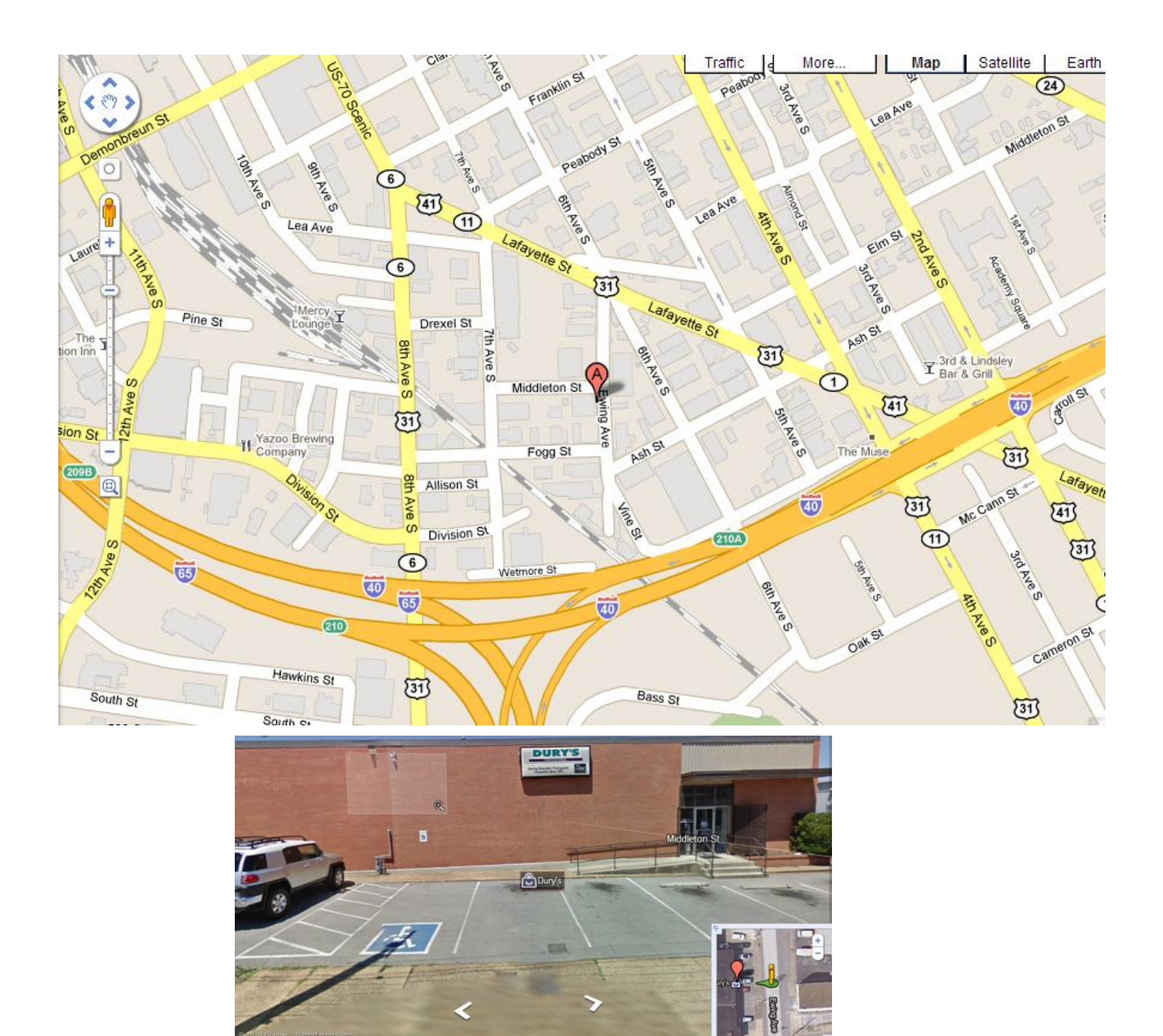

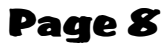

<span id="page-7-0"></span>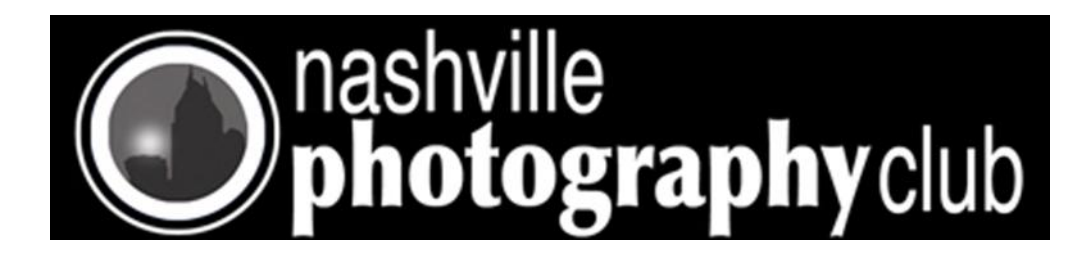

## **Tips and Gadgets**

**Want a low cost program to edit you photos?**

**How about free**

Photobie has become one of the most popular photo/image editing freeware programs with over one million downloads world wide. We now have more professional software developers and graphics designers that have joined our team. We are designing the next generation of Photobie. We are creating more artistic Design Templates, brushes, masks and other artworks for you to share and enjoy. We now have Scrapbook Artists joining our team, and we are building the bridge to bring traditional scrapbooking and digital scrapbooking together. Such hybrid scrapbooking allows you to fully explore your imagination.

## [Click here to download Photobie](http://www.photobie.com/download/download.php)

### **Software to Reduce your Printing cost**

PretonSaver Home--save hundreds per user on ink and toner without compromising on quality. PretonSaver Home saves as much as 70% on your printing costs without compromising on quality. Based on a unique patent-pending Pixel Optimizer technology, it uses advanced algorithms to identify and delete pixels that are not necessary to maintain the high quality level printing, dramatically reducing toner and ink usage. Instant Savings. PretonSaver Home is easy to install and operate. All you have to do is install the software and print. PretonSaver automatically identifies the printing and can instruct printers on how to save ink without sacrificing the desired quality. It supports both ink-jet printers as and laser printers, connected directly to the computer (local) or through a network. More Control for More Savings With PretonSaver Home you can easily define saving levels for specific print jobs, applications, or elements (e.g. text, graphics, or images). You can automatically omit graphics or images for specific documents, in order to increase your savings.Measurable Savings With PretonSaver Home your savings level are not theoretical. Ink cartridge levels are monitored and page costs are constantly calculated and reported, allowing constant visibility and monitoring of saving levels. Reduces consumable spending by up to 70%. Easy to install and manage - start saving with just a few clicks. Comprehensive reporting on cost and usage. Supports Inkjet and serJet printers. Color and mono, local and network printers.

### [Click here to go to CNET page for download](http://download.cnet.com/PretonSaver-Home-Edition/3000-2088_4-10969436.html?tag=mncol;txt)

<span id="page-8-0"></span>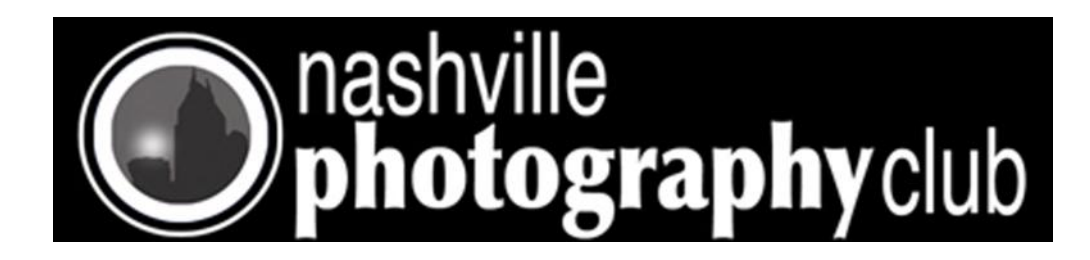

Page 9

# Charity Events and Things Happening

**Shoot a Charity event contact - Jamie Bruner** 

The Mid-TN Hemophiliacs & Blood Disorder Golf Tournament at Gaylord Springs Golf course is on Friday, May 20th. Could use one more volunteer Note: You need to be there at 7 am. ibruner@comcast.net

We need volunteers for the Almost Home Animal Rescue first annual Golf Tournament at Gaylord Springs Golf Course The date is Saturday, June 4th from 7 am to 11 am. ibruner@comcast.net

The American Society of Media Photographers – Tn is hosting a Canon Explorer of Light, Parish Kohanim, on Monday, May 16th at 7 p.m.. The Public is WELCOME. Meets at Dury's.

Elections for new officers and board members are coming up start thinking about either becoming one or nominating someone to become one.

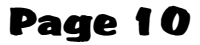

<span id="page-9-0"></span>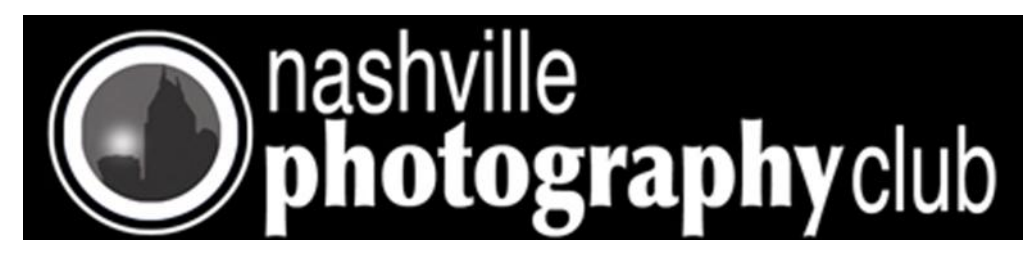

## Members Slide Show

Each member can submit up to 12 images for the show

Images need to be clearly labeled with the photographers name in order to be acknowledged at the club slide show for your work. (Example: John\_Doe\_Image\_1)

Image size should be 1200 pixels on the longest side by 120 PPI resolution

If you are not sure how to resize or rename your pictures download Faststone's resizer for free. It will allow you to batch resize and batch rename your pictures. Watch the short video on how to use the resizer. Both the download location and link to the video can be found on the clubs website at <http://www.nashvillephotographyclub.com/links-to-videos.html>

Images can be submitted to Brent Wright on a CD, DVD, or on a jump drive, email Brent at [\(BWrightback@Comcast.net\)](mailto:BWrightback@Comcast.net) for Postal mail address.

Note: Normal email has a limit of approximately 10 megs per email (sometimes less) this will limit you to sending only 3 pictures per email.

Your best option is to send your pictures to Brent by using <https://www.wetransfer.com/>it is simple to use and works well.

Once you click on this link you can add each (one at a time) of your images (up to a total of 2.1 gig). Follow the instruction in the center dialog box to send your images. You should be able to send up to 12 images in a single transmission. Then enter Brent's e -mail address [Bwrightback@Comcast.net](mailto:Bwrightback@Comcast.net) in the friends address line and hit enter.

Brent will send you an acknowledgment once he receives your images.

All images must be submitted by Thursday, June 30 to be included in the July club meeting slide show.

If you have questions concerning this information please contact Brent at [BWrightback@Comcast.net](mailto:bwrightback@comcast.net) .

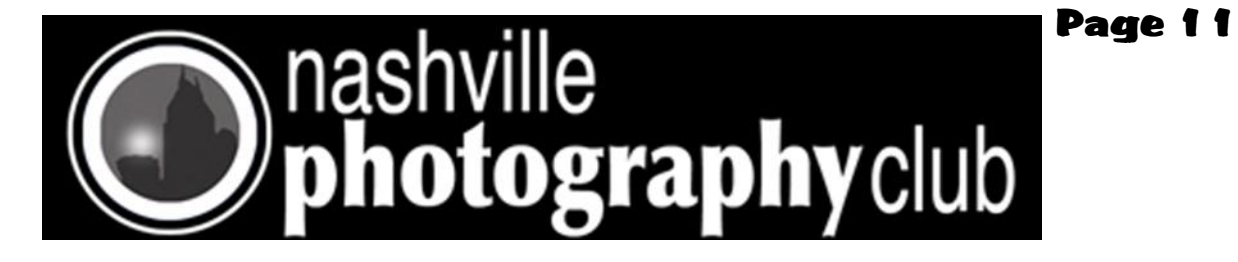

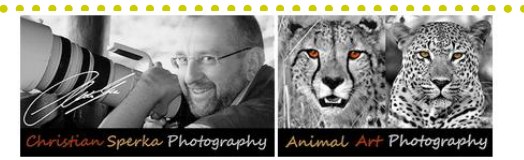

## How to Photograph Animals - Video Series

Club member Christian Sperka is working on a series of Animal Photography videos in cooperation with NewMedi-aEdge [\(www.newmediaedge.com\)](http://www.newmediaedge.com) and Nashville Zoo([www.nashvillezoo.org\)](http://www.nashvillezoo.org) at Grassmere. Sign up to the Animal Art Photography's mailing list on [www.sperka.com](http://www.sperka.com) to keep updated about new videos.

Video 1 - How to Photograph Animals - Snake Photography

<http://www.youtube.com/watch?v=mCMi2Ncik2k>

Animal Photography Lessons:

- Shooting through glass

- Positioning to get interesting snake pictures
- Use of a torch/flashlight

Video 2 - How to Photograph Animals - Exotic Wild Cats

<http://www.youtube.com/watch?v=OSpH9BDu3l0>

Animal Photography Lessons:

- Shooting trough fences (long lenses and full aperture)
- Under-exposure at high contrast (white)
- Shooting at eye level
- Patience
- Short shutter speeds and high ISO

Video 3 - How to Photograph Animals - Clouded Leopards with Newborn Cubs

#### <http://www.youtube.com/watch?v=Dn0uzRZqmZI>

The video includes very rare footage of two week old Clouded Leopard cubs! Animal Photography Lessons:

- Shooting trough glass
- Shooting at eye level
- Take a lot of pictures
- Take pictures of carnivores in the morning and in the evening
- Use full aperture for short shutter speed

More videos will follow.

All videos are available on [www.sperka.com/videos.html](http://www.sperka.com/videos.html)

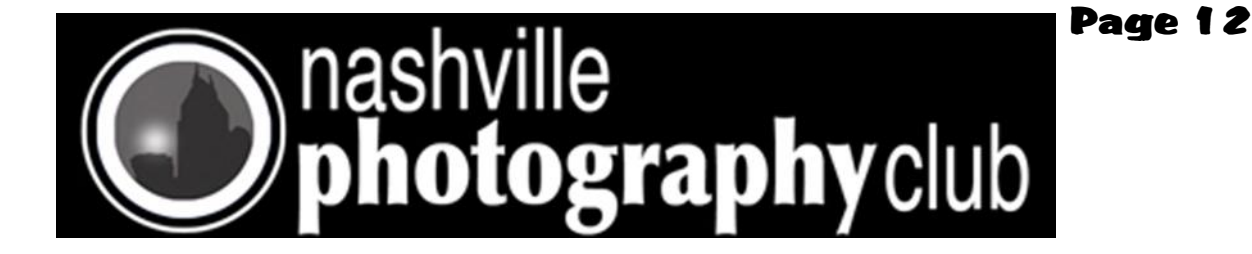

# Chattanooga! June 10-12, 2011

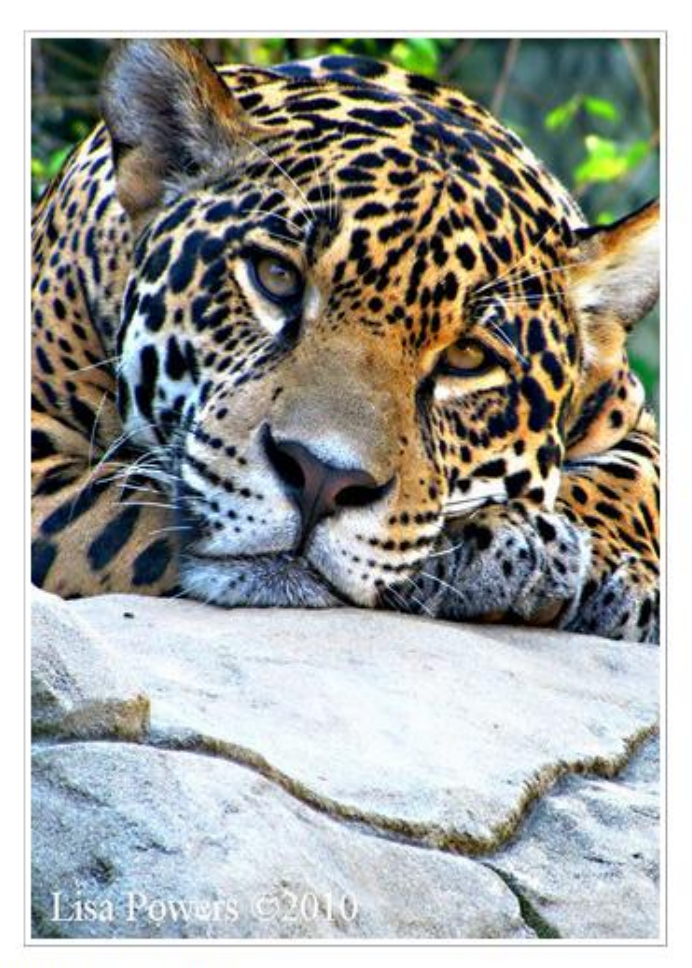

Join Lisa on her annual weekend to Chattanooga.

Friday: We will enjoy the Chattanooga Zoo on Friday afternoon, then shoot on over to the Aquarium until it closes and then we will relax on the Aquarium lawn as we enjoy Huey Lewis and the News playing Riverfest. Saturday: We will be attending the Rick Sammons Seminar (9:00-4:00) put on by the Chattanooga Photogaphy Club. After a quick bite, we will further explore the Tennessee Aquarium, then enjoy the good vibes of the Beach Boys as we sit on the lawn outside.

Lisa may have some modification to the above schedule depending on how well she is doing after here recent emergency Knee Surgery. She will be emailing and posting any changes.

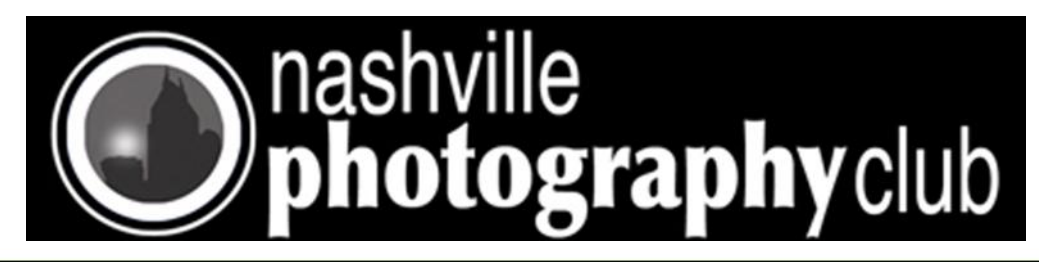

THE PHOTOGRAPHIC SOCIETY OF CHATTANOOGA **CHATTANOOGA STATE** and CANON present

# **RICK SAMMON: EXPLORING THE LIGHT**

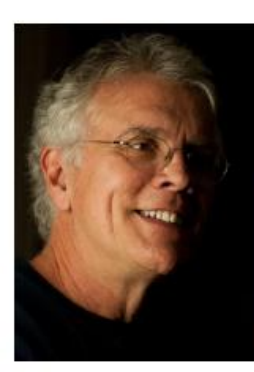

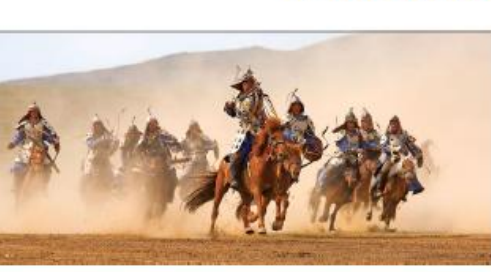

### ... THIS IS NOT JUST ANOTHER PRETTY SLIDE SHOW

#### **WITH EVERY IMAGE**

- Digital photography tips
- **Lighting designs**
- **Photo philosophy**
- **Photoshop and Light Techniques**

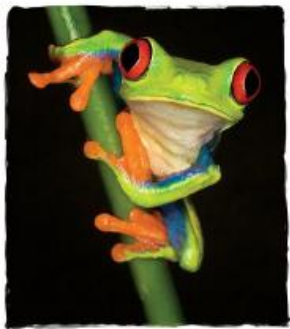

Page 13

Author of 36+ photography publications, co-founder of The Digital Photography Experience (www.dpexperience.com) Considered one of today's top digital-imaging experts. www.ricksammon.info

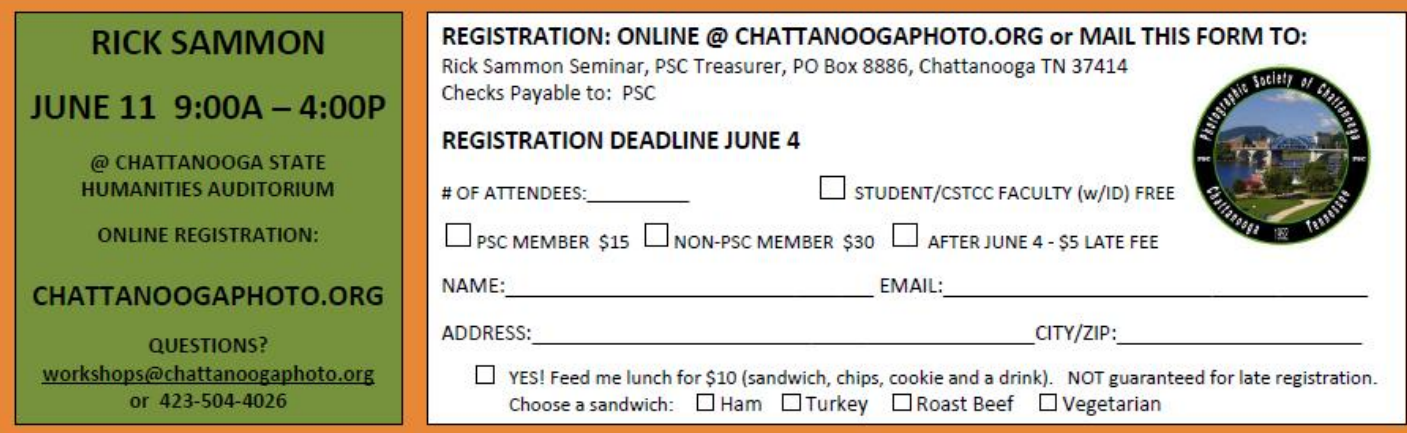

### The Photographic Society of Chattanooga and Canon presents Exploring the Light with Rick Sammon

In this informative and fun-filled presentation, Rick Sammon will begin by sharing his pictures from around the globe – some of which have appeared in his books and thousands of newspaper and magazine articles. For every image, Rick will share a photographic technique, digital darkroom tip, or a photo philosophy. He will cover seeing the light, controlling the light, playing with the light, HDR photography and some Photoshop techniques. This is not just a slide show of pretty images. Rick is there to share what he's learned over his many years as a professional photographer. After Rick "takes" us on a visual journey through the exciting world of digital photography, he will share some of his favorite Photoshop CS5 enhancements.

### <http://chattanoogaphoto.org/index.php>

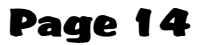

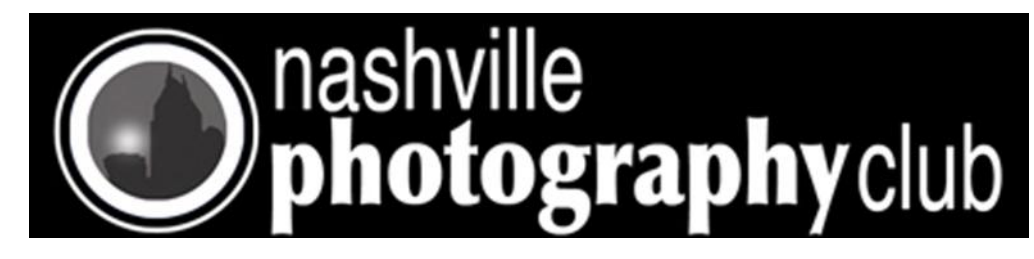

**Have you been thinking about a Photo Safari to Africa? Go with one of our own members as the Safari Leader.** 

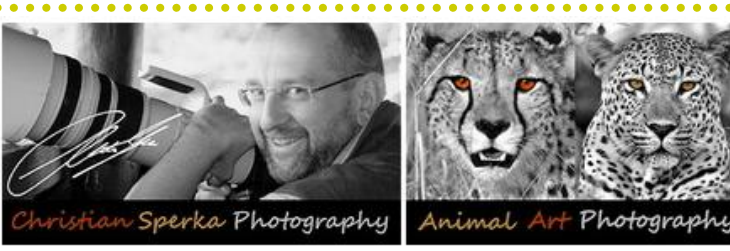

**RENOWNED WILDLIFE PHOTOGRAHER CHRISTIAN SPERKA TO HOST PHOTO WORKSHOP ON SAFARI THIS SUMMER EXCLUSIVELY FOR GUESTS OF AFRICAN PORTFOLIO** *Five-day, four-night "Sperka Safari" package in July; Sperka will instruct and inspire photographers of all skill levels to capture extraordinary animal portraits in South Africa's Timbavati Private Game Reserve* GREENWICH, CT January 31, 2011 – Diane Lobel, founder and president of luxury safari specialists African Portfolio, has created a once-in-a-lifetime safari experience taking place this summer featuring Christian Sperka, the renowned wildlife photographer. Sperka, the German-born photographer who now resides in Nashville where he has a gallery, has created an extensive library of wildlife portraits and conducts photo workshops on African safaris. He is the resident professional photographer at the Nashville Zoo where he teaches classes for amateurs and professionals and he is also an avid animal conservationist.

This year he is bringing his 'masters series' photo workshop to South Africa July 1-5 in a special program created just for African Portfolio guests. The workshops will focus on how to photograph animals in the wild, whether in flight or on the run, regardless of skill level. He recommends using a digital SLR camera with at least a 300 mm lens to get the best results.

African Portfolio guests will join Sperka at Waterbuck private lodge at Kings Camp in the Timbavati Private Game Reserve and he will accompany the group in the open-air vehicles during twice daily safaris in the bush. -more-

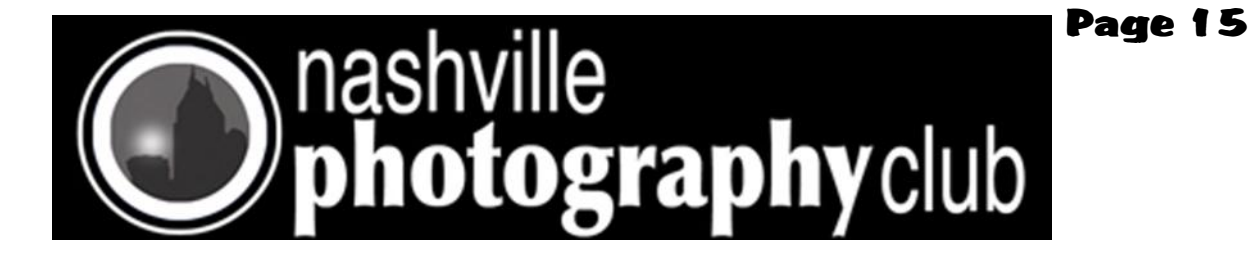

The Timbavati reserve covers about 60,000 hectares of pristine African bush and is part of the worldfamous Kruger National Park. Waterbuck at Kings Camp offers the ultimate in a safari experience, featuring an air-conditioned four-bedroom private villa with a personal butler and chef.

The private and exclusive lodge will only serve to enhance the educational experience for all participants and maximize time with Sperka. The camp is situated on a dry river bank and affords great views of game and plenty of photographic opportunities.

"This program is designed for anyone who wants to turn their safari adventure into a memorable educational experience. They will travel for five days with one of the world's best wildlife photographers who will help them fine tune their skills to get the most out of photographing animals in their natural habitats." said Ms. Lobel.

Cost of the five-day, four-night program with Sperka is \$3,775 and includes deluxe accommodations at the luxurious Waterbuck lodge at Kings Camp, all meals, most drinks, and daily safari trekking on foot and in open-air vehicles with Sperka as well as a professional safari guide.

The five-day photography program is part of a 10-night trip. The remaining five nights of the trip can be arranged either before or after the Sperka Safari. African Portfolio will work with guests individually to custom design those nights to feature whatever they wish, which could include more game-viewing, or traveling outside the game reserves to visit Johannesburg or Cape Town for shopping, sightseeing, golf, and visiting South Africa's wine country.

For more information and to book this extraordinary program contact African Portfolio at 800-700-3677 or visit www.onsafari.com.

http://www.sperka.com/inafrica.html